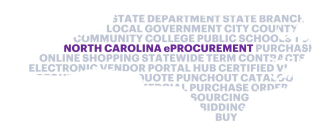

## Questions asked during the EPLite Requester Webinar June 17, 2020

Note: Duplicate questions have been combined

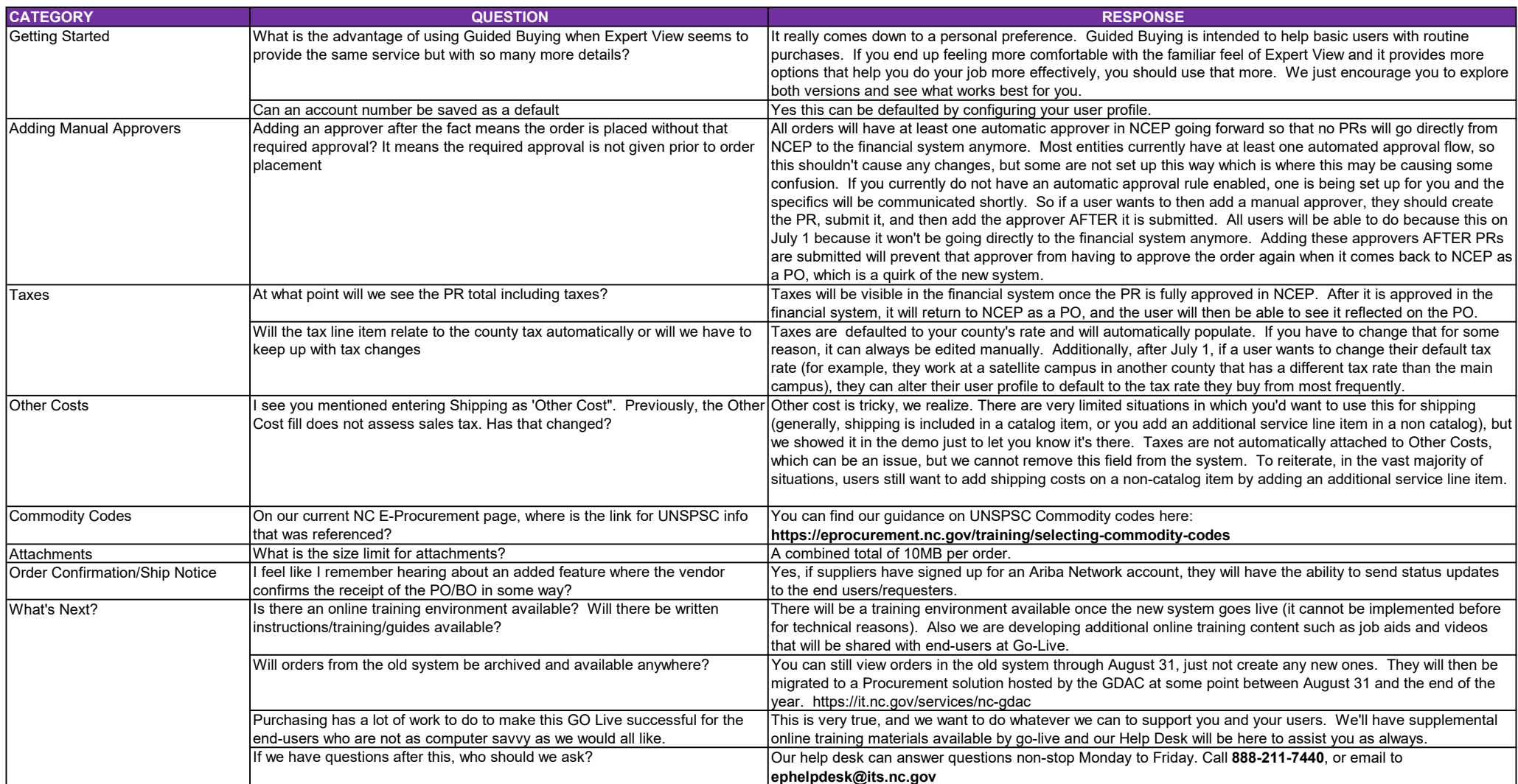